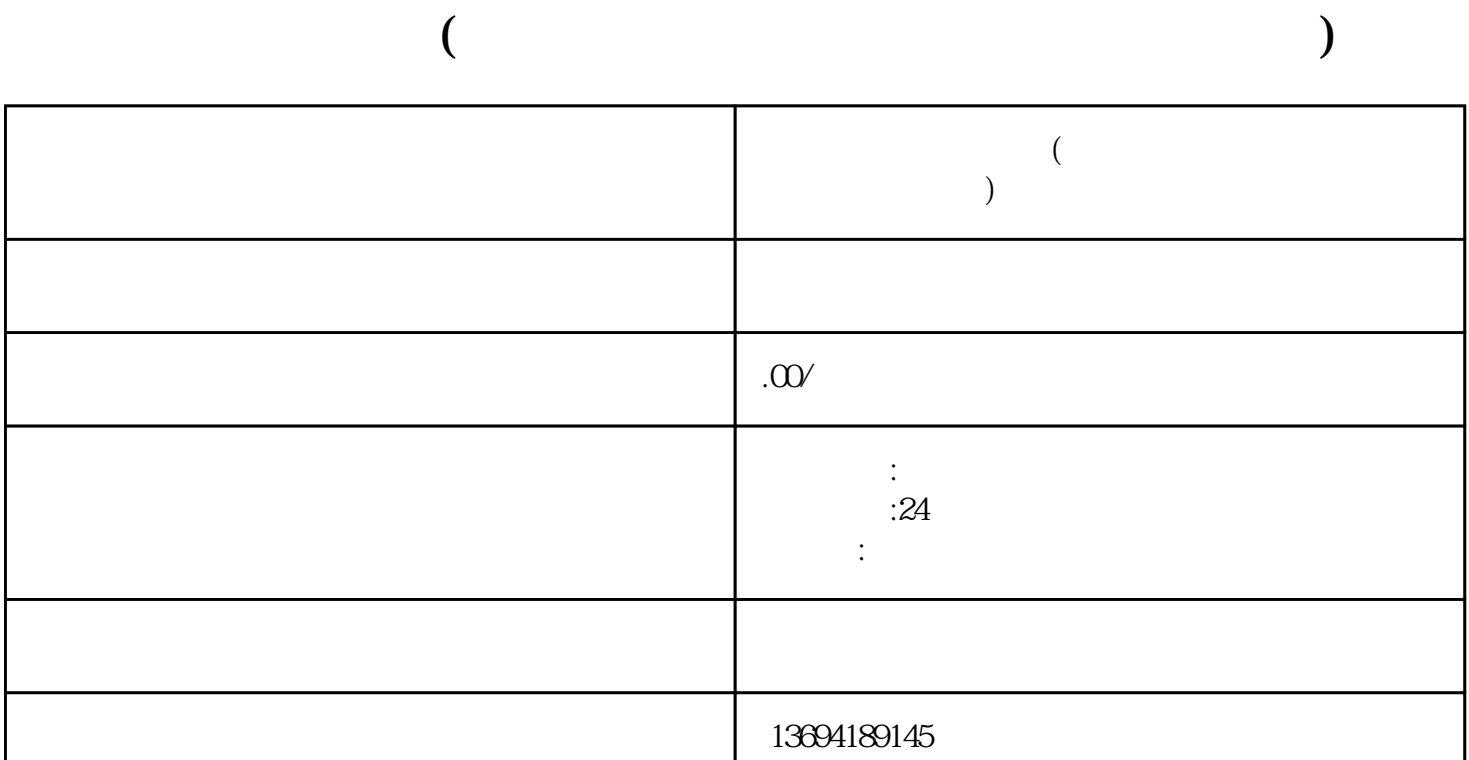

 $\mu$  and the contract of the contract of the contract of the contract of the contract of the contract of the contract of the contract of the contract of the contract of the contract of the contract of the contract of the

 $\alpha$  and  $\beta$ 

 $\alpha$  and  $\beta$  and  $\beta$ 

 $\mu$  , and  $\mu$  , and  $\mu$  , and  $\mu$  , and  $\mu$  , and  $\mu$  , and  $\mu$  , and  $\mu$  , and  $\mu$  , and  $\mu$  , and  $\mu$  , and  $\mu$  , and  $\mu$  , and  $\mu$  , and  $\mu$  , and  $\mu$  , and  $\mu$  , and  $\mu$  , and  $\mu$  , and  $\mu$  , and

 $1$ 

 $\mathcal{U}$ ,  $\mathcal{U}$ 

作片"。

 $\alpha$  and  $\beta$  $\alpha$ 

 $\alpha$  and  $\beta$ 

## $2$  ?

 $\begin{array}{ccc} \n\mu & & \mu \\
+ & & \n\end{array}$  $\alpha + \beta$ 

 $\frac{1}{2}$  , and the set of  $\frac{1}{2}$  ,  $\frac{1}{2}$  ,  $\frac{1}{2}$  ,  $\frac{1}{2}$  ,  $\frac{1}{2}$  ,  $\frac{1}{2}$  ,  $\frac{1}{2}$  ,  $\frac{1}{2}$  ,  $\frac{1}{2}$  ,  $\frac{1}{2}$  ,  $\frac{1}{2}$  ,  $\frac{1}{2}$  ,  $\frac{1}{2}$  ,  $\frac{1}{2}$  ,  $\frac{1}{2}$  ,  $\frac{1}{2}$  ,  $\$  $\frac{1}{1}$  $1$ 

 $\alpha$  and  $\beta$ 

 $\alpha$  and  $\beta$